## **Reason 4.0 Key Commands**

Mac OSX Aluminum Keyboard

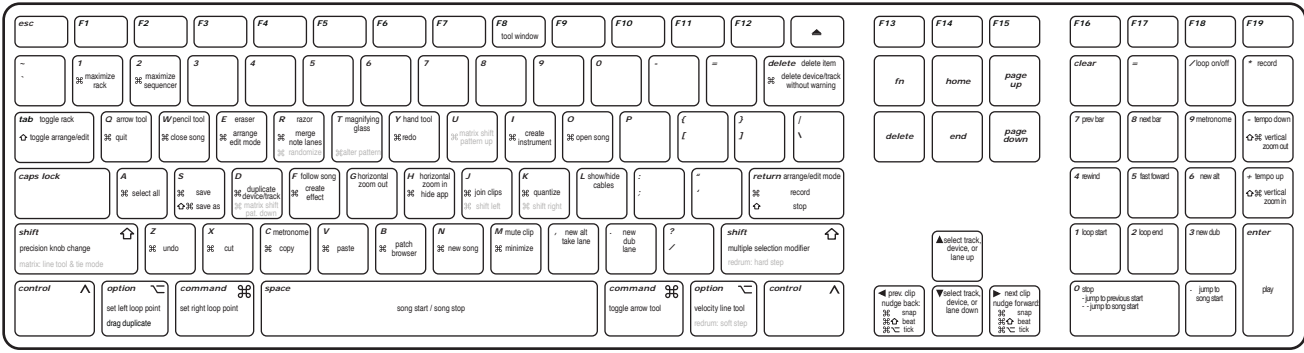